# **CloudBank API**

Version: 0.1 Date: 16 October 2009 Author: Marcus Winter

Interactive Technologies Research Group, University of Brighton http://itrg.brighton.ac.uk

The CloudBank project is funded by the JISC Rapid Innovation Programme (#JISCRI)

## Introduction

CloudBank is a mobile and web-based crowd-sourced information system for advanced language learners. The system allows learners to collect, annotate and tag interesting or intriguing language- and culture-related content found in everyday life, including text, images and other media, and to upload these content items to a repository. From the repository, the content can be syndicated in a number of ways.

The CloudBank repository exposes its data via an Application Programming Interface (API). This document is the official reference for that functionality. It is written for developers who like to write services or applications that integrate with the repository.

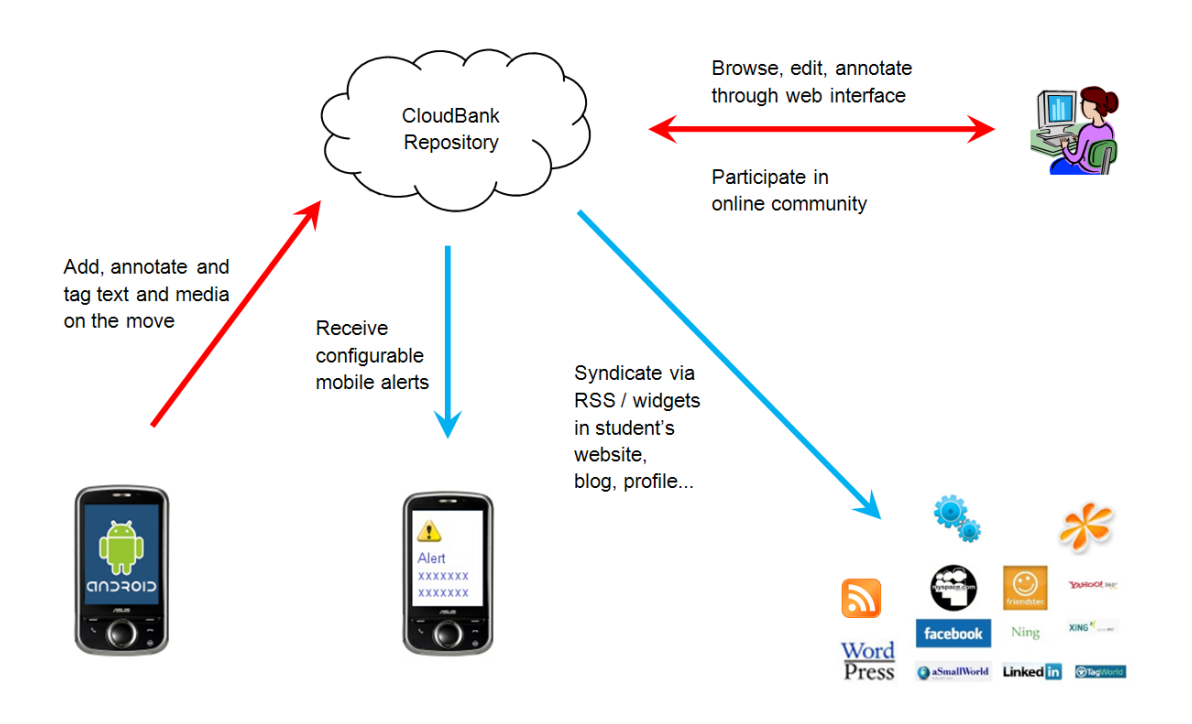

Fig. 1: system overview

# Getting started

In order to avoid unauthorised misuse of the CloudBank API, developers need an API key to query the CloudBank REST server. API keys can be requested by email from the Interactive Technologies Research Group at the University of Brighton.

### **Basics**

The CloudBank API is entirely HTTP-based. Method calls to the CloudBank API require a POST request. Other request formats return an error.

The CloudBank API conforms to the design principles of Representational State Transfer (REST). The API is designed to support multiple formats that can be specified as part of the request. The present API implementation supports XML only.

API methods take both, required standard parameters and optional requestdependent parameters. Parameter values should be converted to UTF-8 and URL encoded.

The endpoint for all CloudBank API calls is http://itrg.brighton.ac.uk/cloudbank/restserver.php

### Authentication

All Cloudbank API methods require user authentication to access or publish data. To authenticate yourself you need two pieces of information, which you receive when you apply for an API key:

- Public API key
- Private API secret

The public API key is appended to every API call to identify the developer. The private API secret is known only to the developer and should never be disclosed.

Authentication involves three parameters required for every API method call:

- Parameter 'key': the public API key
- Parameter 'cid': the call id for this request. The call id is a random string to identify the call and is used as input for the signature. The random string must be at least 16 characters long and should not exceed 64 characters.
- $\bullet$ Parameter 'sig': the signature for this request. The signature string is calculated from the call id (i.e. the 'cid' parameter) and the API secret.

Algorithm for generating a signature string:

String cid = CreateRandomString(32) String val = Concatenate(cid, api secret)  $Byte[]$  hash = MD5(val) String sig = BytesToHexString(hash)

Example implementations for Java and PHP are available on request from the CloudBank developer team.

# Common parameters for all methods

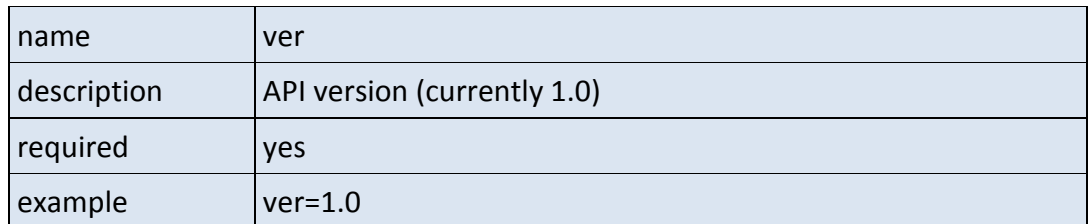

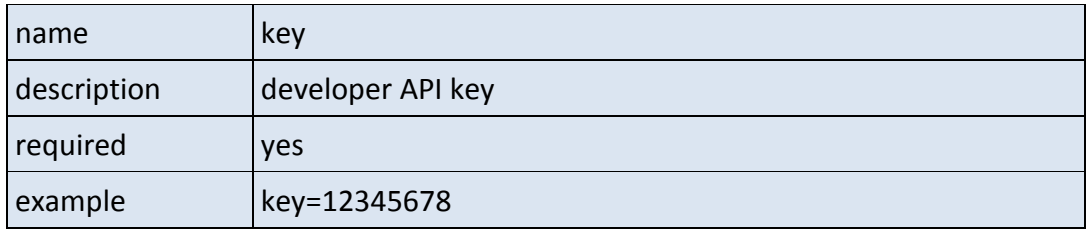

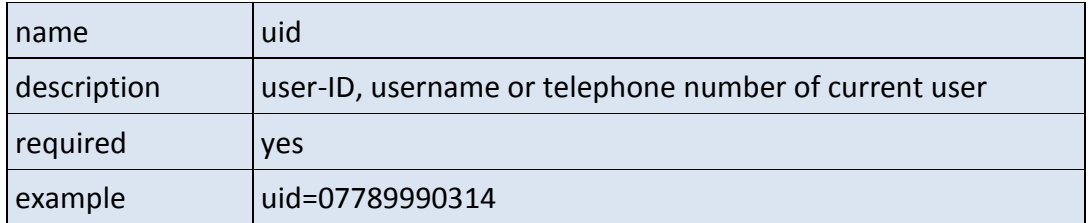

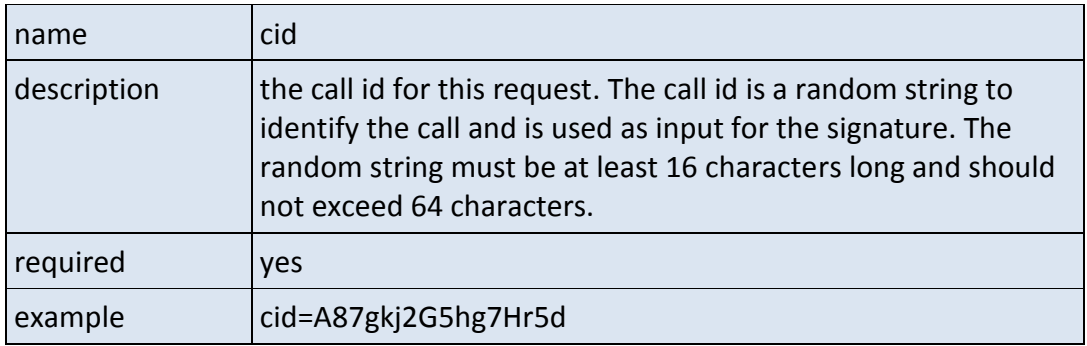

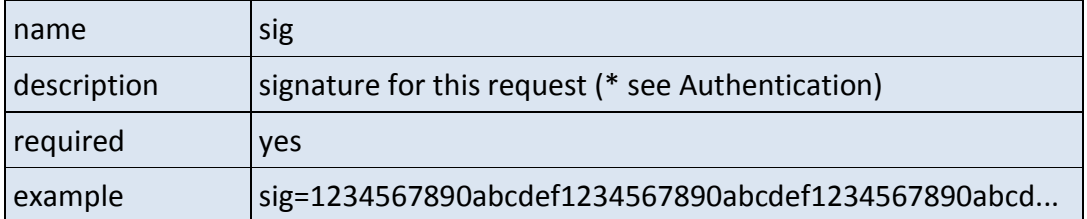

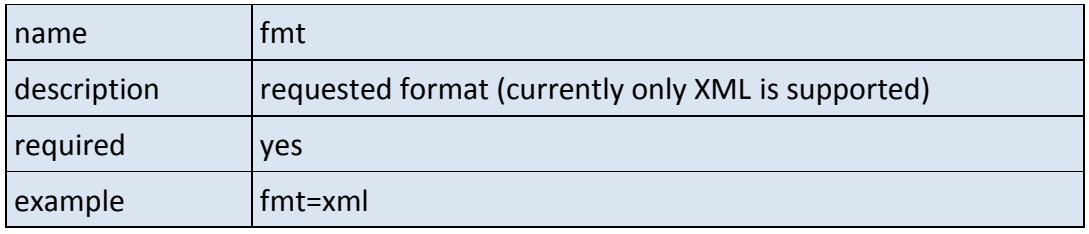

# Method-specific parameters

### **getItemList**

Use this method to retrieve a list of items currently in the Cloudbank repository. The item list is sorted in descending order according to the last modified date.

#### Parameters:

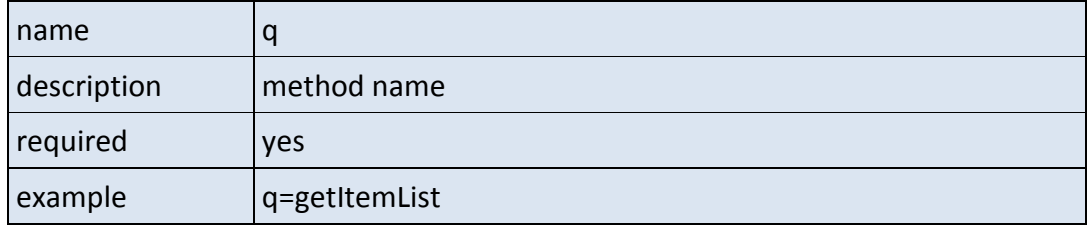

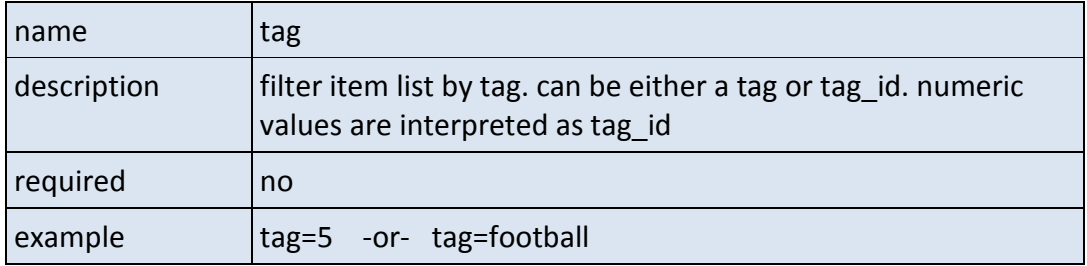

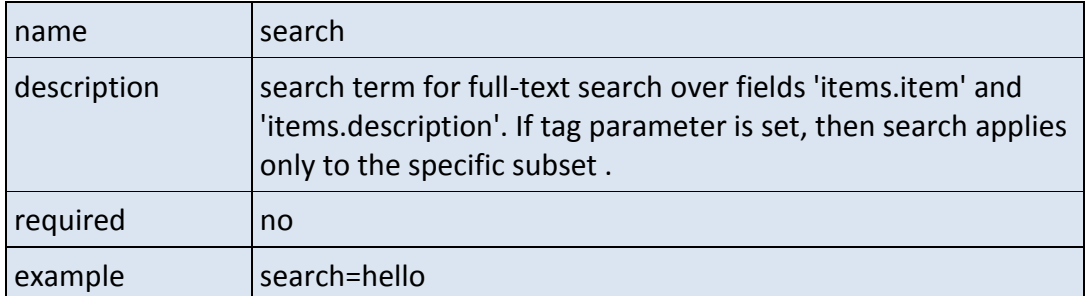

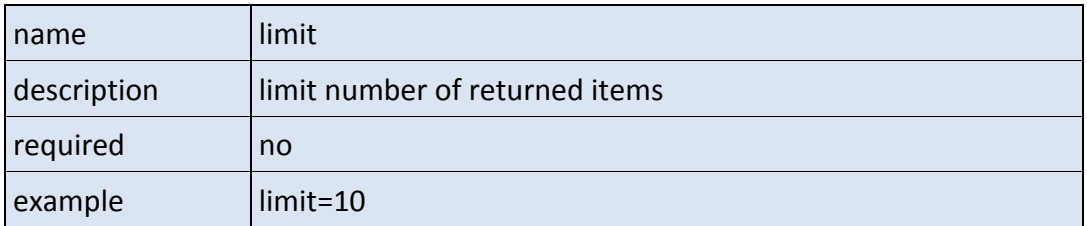

Returns (example):

```
<?xml version="1.0" encoding="UTF-8"?>
<dataset>
<info><name>getItemList</name></info>
<data>
<row>
\langle id>1\langle id>
<item>to nutmeg</item>
</row>
<row>
\langle id>2\langle id>
<item>cheers</item>
</row>
</data>
</dataset>
```
### **getTagList**

Use this method to retrieve a list of tags currently in the Cloudbank repository. The item list is sorted in descending order by tag popularity, i.e. how many items are tagged with them.

Parameters:

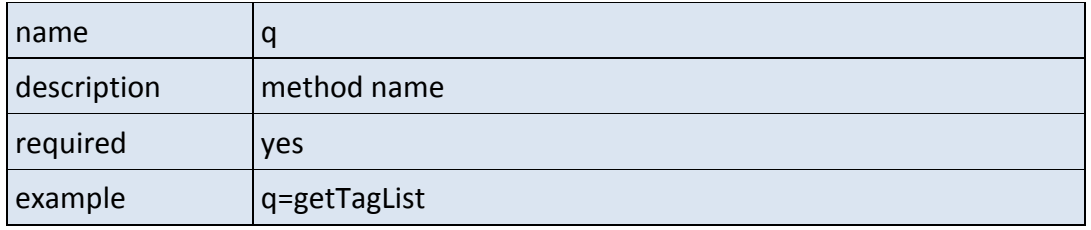

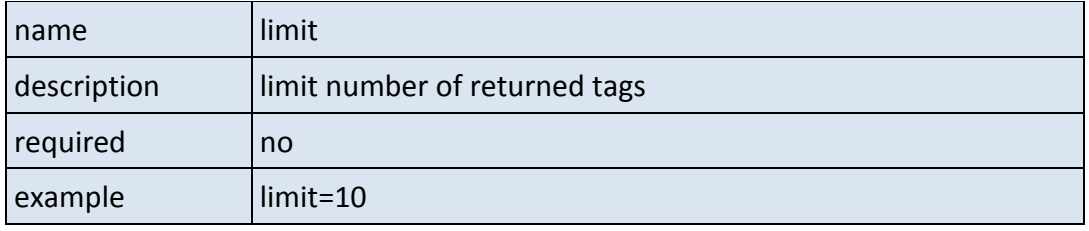

Returns (example):

```
<?xml version="1.0" encoding="UTF-8"?>
<dataset>
<info><name>getTagList</name></info>
<data>
<row>
```
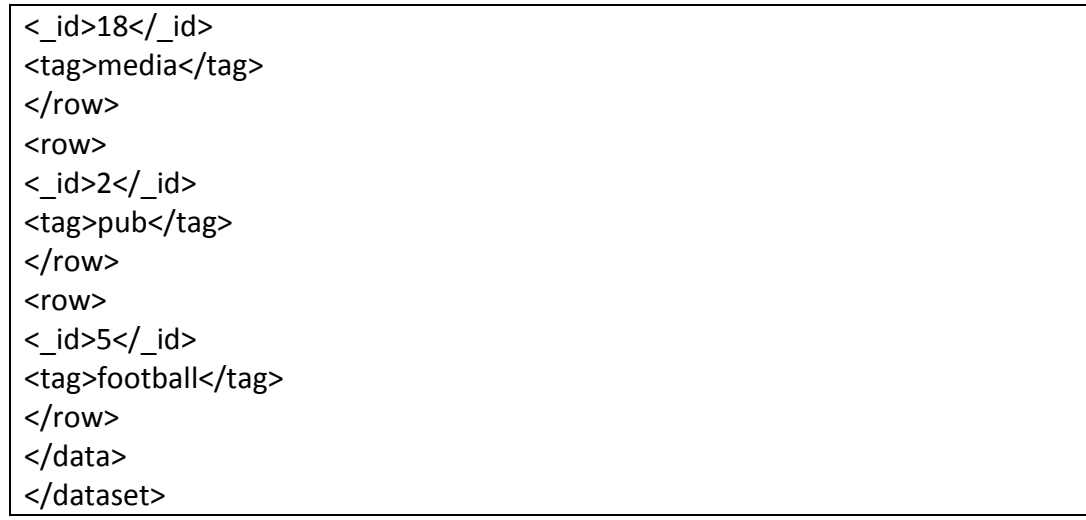

### **getItem**

Use this method to retrieve a list of tags currently in the Cloudbank repository. The item list is sorted in descending order by tag popularity, i.e. how many items are tagged with them.

Parameters:

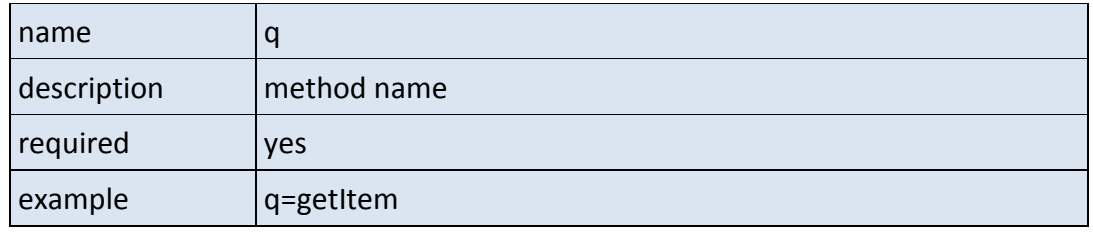

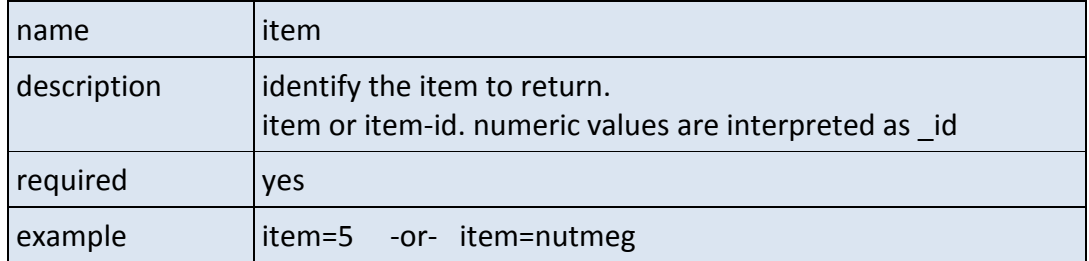

Returns (example):

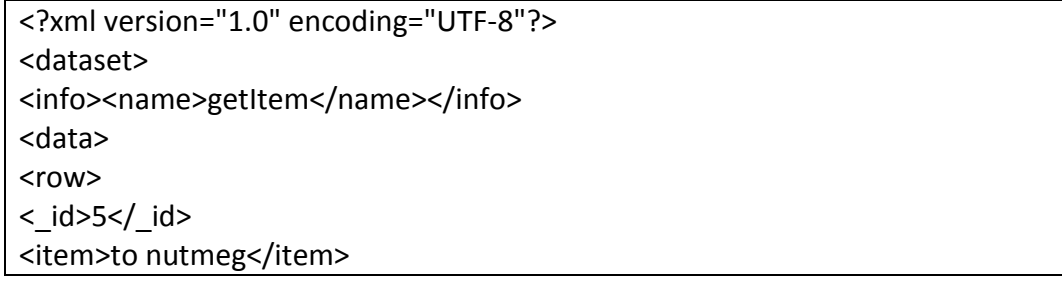

<description>in football: to play the ball through an opponent's legs</description> <link>http://en.wikipedia.org/wiki/Nutmeg\_(football)</link> <image>app/media/to\_nutmeg.jpg</image> <audio>app/media/to\_nutmeg.3gp</audio> <taglist>football, nutmeg</taglist> </row> </data> </dataset>

### **putItem**

Use this method to insert or update an item in the Cloudbank repository. Returns the id of the item stored.

Parameters:

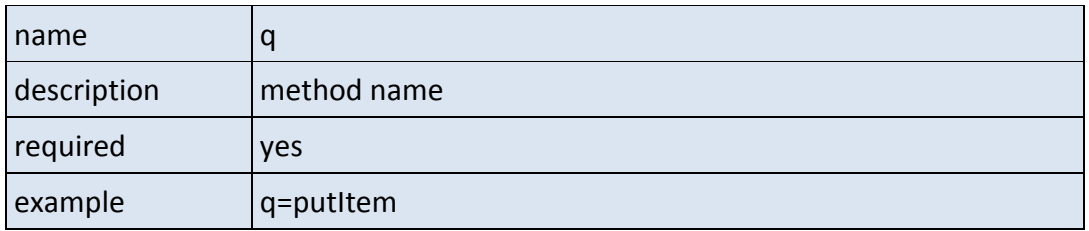

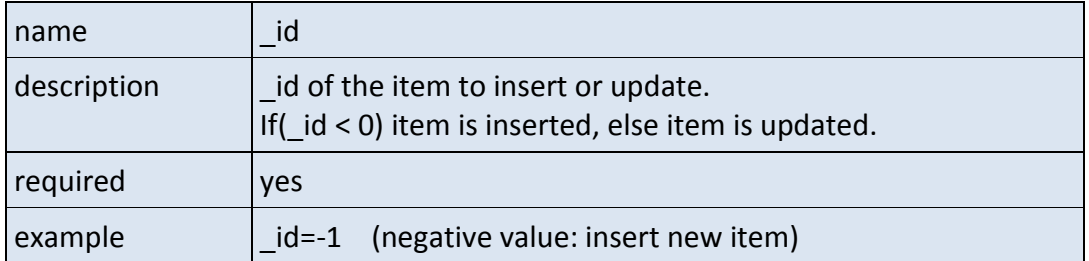

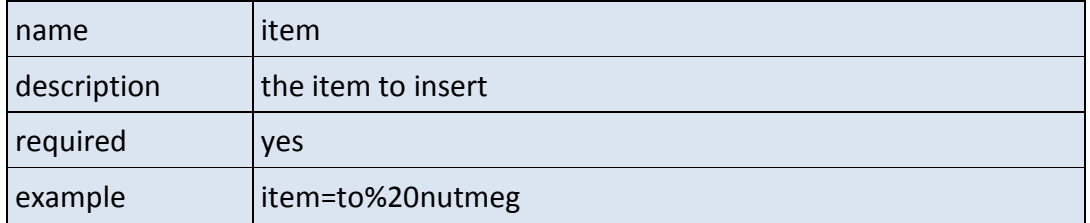

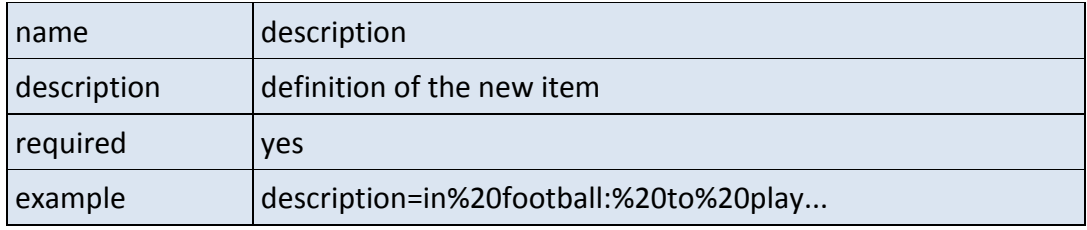

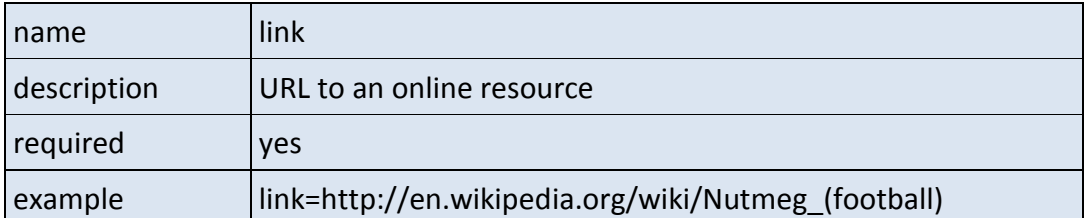

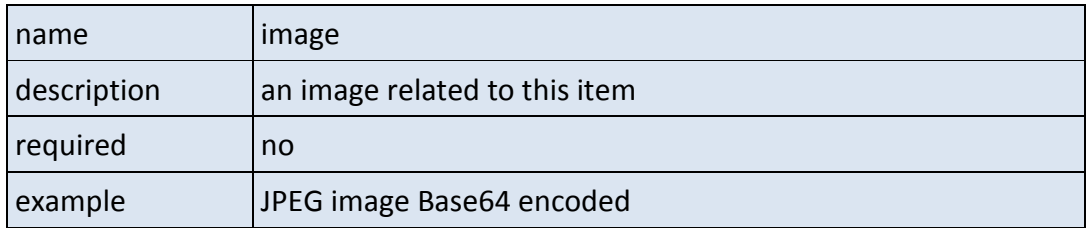

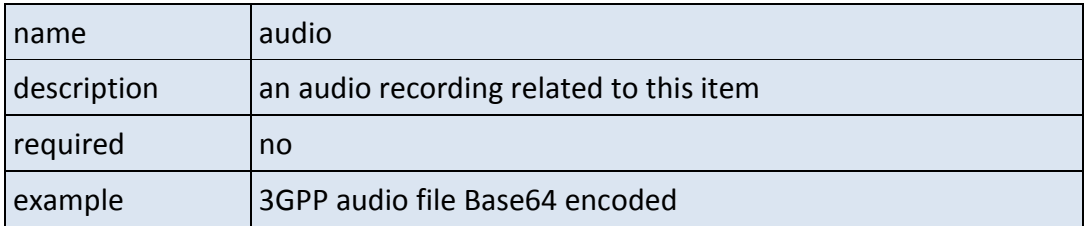

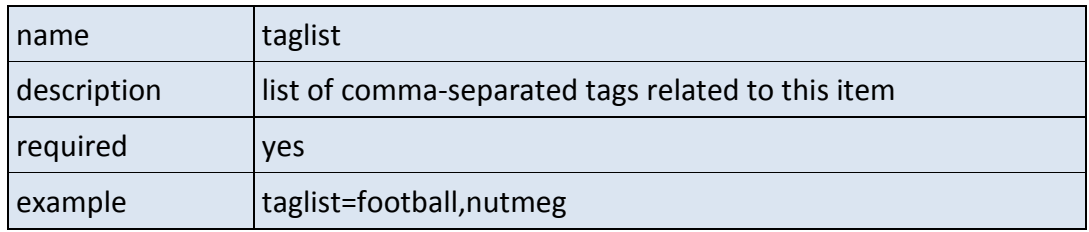

Returns (example):

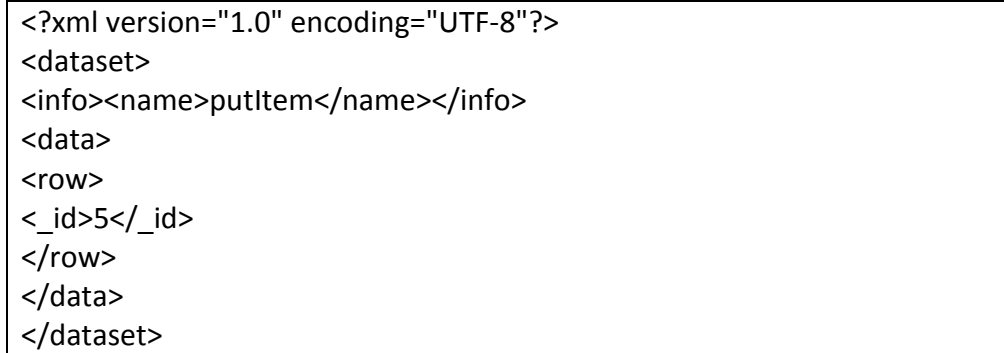

# Return values

### **Success**

The CloudBank REST server currently only supports XML. If the request could be executed, the response is structured as follows:

<?xml version="1.0" encoding="UTF-8"?> <dataset> <info><name>method-name</name></info> <data> <row> <field\_name1>value</field\_name1> ... <field\_nameN>value</field\_nameN>  $\langle$ row $\rangle$ ... <row> <field\_name1>value</field\_name1> ... <field\_nameN>value</field\_nameN>  $<$ /row $>$ </data> </dataset>

#### **Error**

If the request for some reason could not be executed, the response is structured as follows::

```
<?xml version="1.0" encoding="UTF-8"?>
<error_response>
<error_msg>error-message</error_msg>
<error_response>
```
## **Contact**

Cloudbank is developed by the Interactive Technologies Research Group at the University of Brighton. Find out more at http://itrg.brighton.ac.uk/cloudbank/

To get in touch with the developers please contact Lyn Pemberton, Marcus Winter or Sanaz Fallahkhair {lp22,mw159,sf61}@brighton.ac.uk or phone +44 1273 642491

University of Brighton Interactive Technologies Research Group School of Computing, Mathematical and Information Sciences Watts Building, Lewes Road Brighton, BN2 4GJ United Kingdom